Fecha de impresión: 19/04/2025

 $\pmb{\times}$ 

## $\pmb{\times}$

El nuevo coro concertista de la UPS sede Cuenca, dirigido por el maestro Diego Zamora Mendieta, realizó su primera presentación en la serenata ofrecida como un homenaje a la presencia de las reliquias de Don Bosco en la Capilla de la entidad Salesiana.

El coro conformado por estudiantes de las diferentes carreras de la universidad ha trabajado este último trimestre con la finalidad de llegar al acoplamiento de voces necesario para las distintas presentaciones que tendrá esta agrupación. El actual director, Diego Zamora, cuenta con una larga trayectoria como cantante y director musical, quien además ha cumplido un sinnúmero presentaciones y ganando varios premios a nivel nacional e internacional como el Salzburg Voice Festival 2012-Austria.

En la primera presentación efectuada en la Capilla Universitaria, los temas interpretados fueron netamente del abanico cultural intangible nacional, como fue el caso de: «Diuspac» canción cañari compuesta a finales del siglo XVIII; «Vasija de Barro», letra y música de Gonzalo Benítez y Luis Alberto Valencia respectivamente; «Alza que te han visto» de Segundo Luis Moreno. Las canciones mencionadas, contaron con los arreglos del maestro Zamora, lo que distingue tanto la ejecución como la interpretación de otras ejecuciones comparativas.

La Politécnica Salesiana desde sus inicios, ha apoyado la creación de diferentes agrupaciones culturales con la finalidad de permitir a sus estudiantes participar en actividades extraacadémicas que contribuyen a la formación integral del futuro profesional.

El coro ha iniciado una nueva temporada y pretende marcar un camino lleno de logros por lo cual abre el ingreso de los estudiantes interesados en formar parte de esta agrupación. Los aspirantes pueden inscribirse en la Dirección de Comunicación y Cultura de la sede y participar de las audiciones respectivas.

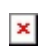

Fecha de impresión: 19/04/2025

[Ver noticia en www.ups.edu.ec](https://www.ups.edu.ec/noticias?articleId=2178613)